## **Product Release Information**

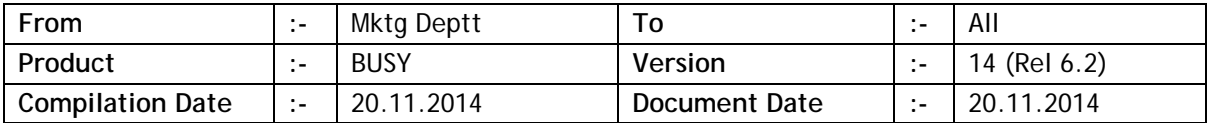

## **Statutory Changes**

Minor changes in Delhi Form-9 (R6).

Minor changes in Punjab Form-16.

Minor changes in Punjab Form-20 e-Return.

Minor changes in Gujarat 3-B.

Minor changes in Gujarat 'ITC Reversal' report.

Minor changes in Goa 'List of Forms'.

Changes in Rajasthan VAT 10. Provision made for 'VAT/CST per Unit' with the help of a new VRC in Sales/Purchase Type master.

Minor changes in Botswana VAT Return.

Uttarakhand Form IV (with Annexure) provided.

Provision made for VAT Adjustment through accounting voucher for Nepal country.

## **Minor Changes**

Showing item's last transactions during data entry, item-wise discount amount was being shown but percentage was not being shown. Now it will be shown.

Account Ledger with option to include PDCs enabled, opening balance was not taking in to effect of PDCs. Now opening balance will be shown taking effect of previous PDCs.

While creating company, new countries 'Sudan' & 'Canada' added to list of available countries.

Option provided to clear all pending references (Quotation/Order/Challan) till a date in a single go. Available as **AdministrationUtilitiesBulk UpdationReference ManagementClear References**.

Option to Clear/Auto Adjust references was available to all users. Now only Super-user would be able to use these options.

Default currency for Maldives changed from *Rf* to *MVR*.

Excise duty applied in voucher; any difference between the value specified in Excise Duty bill sundry and the value specified in Excise Details window will be reflected in red colour in duty details being shown on screen.

Any user tagged with a branch was able to specify opening balance in item master creating confusion whether he was specifying opening balance for his branch or consolidated for all branches. Now user tagged with a branch will not be able to specify item's opening balance.

Trial Balance/Stock Status Hierarchical, option provided whether to show balances at Account/Item level only. Required when report is to be exported to Excel for further processing.

'Warning Alarm' for negative stock, Item's Main Qty. was being considered to check negative stock. Now provision made to consider either Main or Alt. Qty. to check negative stock.

Negative stock warning was using 'Voucher Date' to check current stock. Now 'Stock Updation Date' will be used to check current stock.

Data restoration; in case of overwriting company's existing data, super user's name and password will be asked for validation.

## **Bugs Removed**

Invoice printing, field <ORDER\_DUE\_DATE> was not working if invoice was routed through challan. Now problem rectified.

Copying Sales voucher to Sales Return in POS data entry mode, item serial no. details were not getting copied. Now problem rectified.

Copying Sales voucher to Sales Return voucher along with item serial no. details, alternate quantity of serial nos. was not getting copied properly. Now problem rectified.

Importing Item masters from Excel and date-wise pricing enabled, user was able to specify price date belonging to last financial year which would create problem later on. Now problem rectified.

While importing masters from Excel, users tagged with a particular Master Series Group was able to modify masters which did not belong to him (tagged with some other Master Series Group). Now problem rectified.

Importing accounting vouchers from Excel and option to create new masters disabled, new accounts were being created during import under certain circumstances. Now problem rectified.

Sales/Purchase voucher with manufacturing excise details, if OED was not applied in voucher then sometimes value from bill sundry next to BED was being shown as default value for OED in excise details window. Now problem rectified.

Custom column fields related to item body were not working properly in Stock Ledger. Now problem rectified.

Importing vouchers from Excel, Bill Reference narration was not being imported. Now problem rectified.

Master controls were not working properly for Quotation/Order vouchers. Now problem rectified.

Pressing <ENTER> on Bills Receivable/Payable in Dash-board, opening references were not being shown in drill down report. Now problem rectified.

Query on inventory vouchers and report being generated for Alt. Unit, an error was being generated. Now problem rectified.

Cost Centre-Voucher Type summary reports, sometimes duplicate entries were being shown. Now problem rectified.

Security device for BS (Basic Single-User) was being run in BM (Basic Multi-User) mode. Now problem rectified.

HO/BO data synchronisation; clearing status of existing data at branch, deleted entries at branch were not getting clearing. Now problem rectified.

Feeding currency conversion rates at different dates, sometimes conversion rate at the specified date (voucher date) was not being picked properly. Now problem rectified.

Invoice printing with option of item grouping enabled, VAT sub-totals group-wise were not being printed properly. Now problem rectified.

While upgrading from older version to BUSY 14, sometimes Party-Item wise price structure was getting disturbed. Now problem rectified.

Physical Stock voucher feeding by scanning BCN/Item Serial No./Batch No.; Alt. unit conversion factor was not being picked from the scanned element. Rather it was being picked from item master. Now problem rectified.

Invoice designing and picking fields using F4 key; from the list of field categories, 'VAT' category was not being shown. Now problem rectified.

Trading Excise invoice, fields related to total Manufacturer duty details were printing wrong values. Now problem rectified.

'Parameterised Stock Status' report, sometimes multiple entries for a single combination were being shown. Now problem rectified.

Only Item's MRP being maintained with item parameter combination but sales price not being maintained; while picking item parameter combination in sales voucher, item's default sales price was getting set to zero (default price was getting overwritten). Now problem rectified.

Account/Item master blocked with selected voucher types; during HO/BO synchronisation it was getting blocked for all voucher types. Now problem rectified.

Account ledger for multiple financial years, filter on Voucher Series Group or Branch was not working properly. Now problem rectified.

**<<< Thank You >>>**